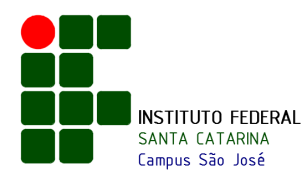

## **MINISTÉRIO DA EDUCAÇÃO**

SECRETARIA DE EDUCAÇÃO PROFISSIONAL E TECNOLÓGICA INSTITUTO FEDERAL DE EDUCAÇÃO, CIÊNCIA E TECNOLOGIA DE SANTA CATARINA REITORIA

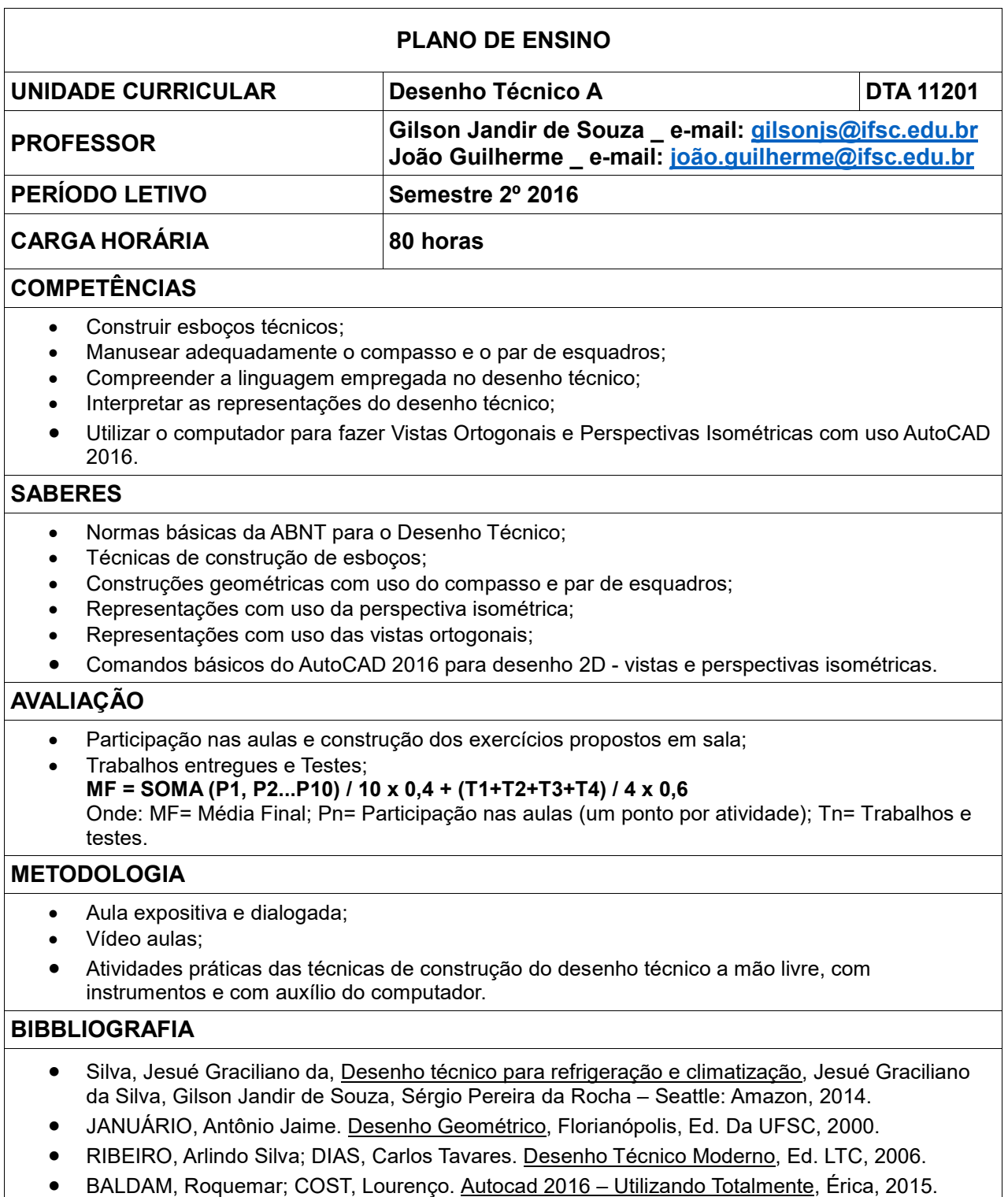

- Apostila em: http://wiki.sj.ifsc.edu.br/wiki/index.php/Desenho\_T%C3%A9cnico\_A (parte 1 e 2)
- http://www.gilsonjsouza.blogspot.com.br